## **Icon Guide**

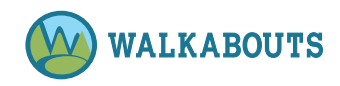

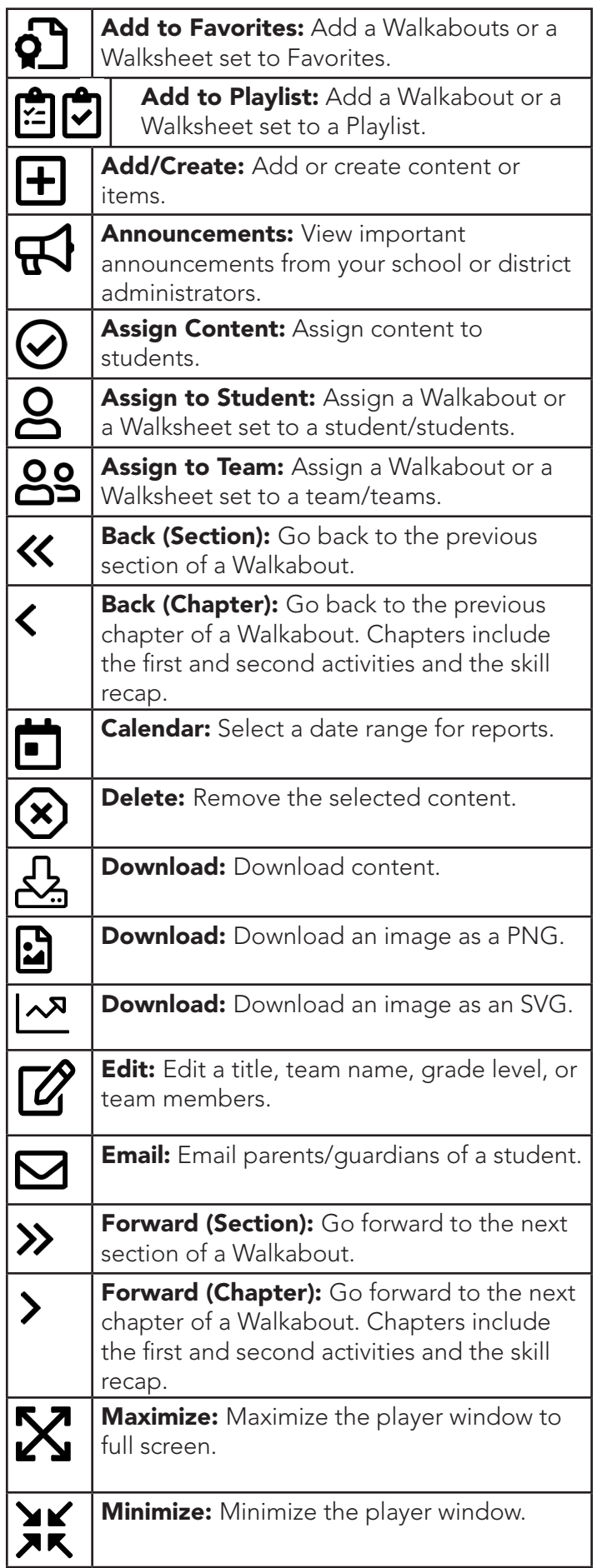

ı

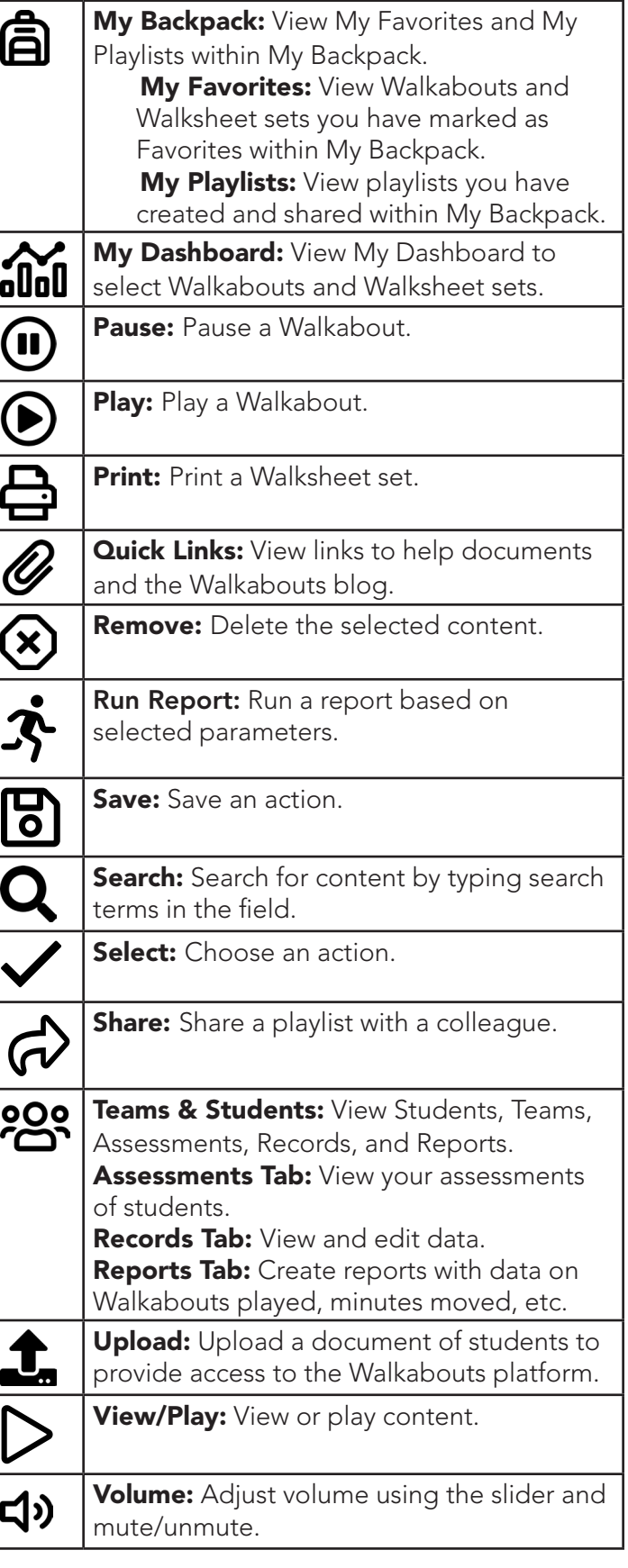